# Adobe LiveCycle Designer - Dynamische PDF-[Formulare erstellen](https://www.pc-college.de?wh=pdf)

Adobe LiveCycle Designer ist ein leistungsstarkes Programm zur professionellen Gestaltung von Formularen. Mit dem LiveCycle Designer erstellen Sie interaktive, dynamische Formulare im XML-Format, die Sie als PDF speichern. Diese PDF-Formulare können mit dem kostenlosen Acrobat Reader ausgefüllt und wieder zurückgesendet werden. Dank der JavaScript-Unterstützung und einer vereinfachten Berechnungssprache sind komplexe Berechnungen und Eingabevalidierungen direkt im Formular umsetzbar.

Die Übernahme von Word-Vorlagen oder bereits bestehenden PDF-Formularen aus Adobe Acrobat in den LiveCycle Designer ist einfach, jedoch können diese XML-Formulare danach nicht mehr in Adobe Acrobat bearbeitet werden. Die Entscheidung, ob Sie den LiveCycle Designer oder Acrobat Professional für die Formularerstellung nutzen, ist demnach von großer Bedeutung und abhängig von Ihrem Arbeitsworkflow.

Dynamische Formulare ermöglichen es, ganze Seiten, Bereiche, Tabellenzeilen und einzelne Steuerelemente dynamisch zu erzeugen und zu entfernen. Textfelder vergrößern sich automatisch und alle Elemente danach werden weiter nach unten verschoben. Daten aus Datenbanken und XML-Dateien können in das Formular eingelesen werden und das Formular dynamisch anpassen.

In diesem kurzweiligen Seminar nutzen die Trainer verschiedene Übungen, damit Sie das Gelernte direkt praktisch anwenden und festigen.

#### **Angesprochener Teilnehmerkreis:**

- Formulardesigner
- Grafiker und Designer
- Entwickler
- Anwender, die die Möglichkeiten von intelligenten PDF-Formularen nutzen möchten

#### **Kursziel:**

In diesem LiveCycle Designer Kurs für die Erstellung von Formularen lernen Sie, intelligente, dynamische PDF zu erstellen.

#### **Hinweis:**

Dieser LiveCycle Designer Kurs deckt auch die Erstellung dynamischen Formulare ab, die mit Adobe Experience Manager (AEM) und mit dem LiveCycle Designer Modul für SAP erstellt werden können.

# Seminar- bzw. Schulungsinhalte

- Statische, interaktive und dynamische Formulare: Was ist was, was kann was?
- Die Benutzeroberfläche kennenlernen und optimieren
- Seitenlayouts mit Masterpages gestalten
- Formularsteuerelemente einfügen
- Formularfeldeigenschaften festlegen: Position, Größe, Formatierung, Eingabemöglichkeiten
- Mehrere Arten von Formulardynamiken einfügen
- Formularfunktionalität mit JavaScript, Feldberechnungen mit FormCalc hinzufügen
- Angaben für barrierefreie Formulare ergänzen
- Dokumentensicherheit und digitale Signaturen
- Formularvorschau und Formularexport in das PDF-Format
- Daten aus vielen ausgefüllten Formularen in eine Excelliste exportieren
- Praktische Tipps und Tricks

# Seminar- bzw. Schulungsvoraussetzungen

Kenntnisse über die Erstellung von statischen PDF-Formularen mit Adobe Acrobat Professional sind von Vorteil

## Seminarart

Dieses Seminar können Sie als Präsenzseminar oder als Live-Online-Training (virtuelles Präsenzseminar) buchen.

## Dauer

2 Tage von 09:00 bis 16:00 Uhr

#### Preise

#### **Teilnahmegebühr: ab 1.090,00 € (1.297,10 € inkl. 19% MwSt.) Preis abhängig vom Standort**

Im Preis enthalten sind PC-COLLEGE - Zertifikat, Pausenverpflegung, Getränke und Kursmaterial.

### Anmeldung

Bitte online anmelden oder per Fax.

# Termine

Die a[ktuelle](https://www.pc-college.de/seminare-schulungen-kurse/livecycle-designer/adobe-livecycle-designer-dynamische-pdf-formulare-erstellen-ld1.php?wh=pdf#pdfsp)n Termine und Stan[dort](https://www.pc-college.de/dokumente/Anmeldeformular.pdf?wh=pdf)e für Adobe LiveCycle Designer - Dynamische PDF-Formulare erstellen finden Sie online.

# Weitere Seminare

Alle Seminare finden Sie in unserer Seminarübersicht.

Gerne unterbreiten wir Ihnen auch ein individuelles Angebot entsprechend Ihrer Wünsche und Vorstellungen. Senden Sie hierfür I[hre Anfrage einfach](https://www.pc-college.de/seminare-schulungen.php?wh=pdf) an training@pc-college.de.

Erstellt am 01.05.2025

# Viele Partner für ein Ziel: Beste Leistung und [Rundum-Service](https://www.pc-college.de?wh=pdf)

#### Live-Online-Training

Berlin Bremen Dortmund [Dresden](https:///standort-live-online-training.php?wh=pdf) [Düssel](https:///standort-berlin.php?wh=pdf)dorf [Erfurt](https:///standort-bremen.php?wh=pdf) [Essen](https:///standort-dortmund.php?wh=pdf) [Frankfur](https:///standort-dresden.php?wh=pdf)t [Freiburg](https:///standort-duesseldorf.php?wh=pdf) [Hamb](https:///standort-erfurt.php?wh=pdf)urg [Hanno](https:///standort-essen.php?wh=pdf)ver [Jena](https:///standort-frankfurt.php?wh=pdf) [Karlsruh](https:///standort-freiburg.php?wh=pdf)e [Kassel](https:///standort-hamburg.php?wh=pdf) [Koblenz](https:///standort-hannover.php?wh=pdf) [Köln](https:///standort-jena.php?wh=pdf) [Krefeld](https:///standort-karlsruhe.php?wh=pdf) [Leipzig](https:///standort-kassel.php?wh=pdf) [Mannhei](https:///standort-koblenz.php?wh=pdf)m [Münc](https:///standort-koeln.php?wh=pdf)hen [Münste](https:///standort-krefeld.php?wh=pdf)r [Nürnbe](https:///standort-leipzig.php?wh=pdf)rg [Paderborn](https:///standort-mannheim.php?wh=pdf) [Regensbu](https:///standort-muenchen.php?wh=pdf)rg [Saarbrüc](https:///standort-muenster.php?wh=pdf)ken [Siegen](https:///standort-nuernberg.php?wh=pdf) **[Stuttgart](https:///standort-paderborn.php?wh=pdf)** [A-Wien](https:///standort-regensburg.php?wh=pdf) [CH-Basel](https:///standort-saarbruecken.php?wh=pdf) [CH-Ber](https:///standort-siegen.php?wh=pdf)n [CH-Zürich](https:///standort-stuttgart.php?wh=pdf)

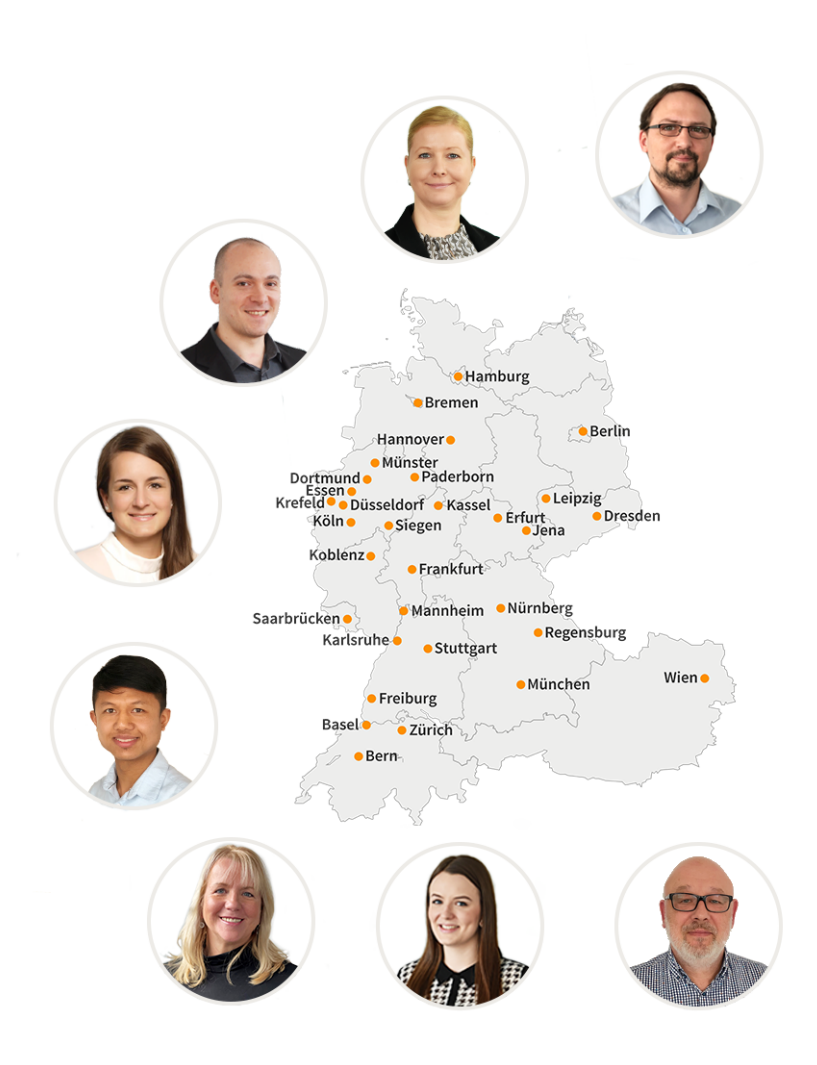

# **PC-COLLEGE** Zentrale Berlin

Stresemannstraße 78 (Nähe Potsdamer Platz) | D-10963 Berlin Telefon: 0800 5777 333 / +49 (0)30 235 0000 | Fax: +49 30 2142988 | E-Mail: training@pc-college.de Ansprechpartner\*in: Stefanie Wendt und Kollegen\*innen

**Alle Informationen und Aktionsangebote finden Sie unter www.pc-college.de**